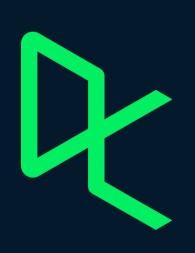

# STATEMENT OF ACCOMPLISHMENT

#27,094,480

HAS BEEN AWARDED TO

## **Tat Dat Tran**

FOR SUCCESSFULLY COMPLETING

# Introduction to Power BI

LENGTH

**3 HOURS** 

COMPLETED ON

DEC 10, 2022

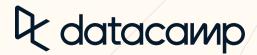

A

Jonathan Cornelissen, CEO

E Learn V Workspace Certification Jobs
Join Groups Q

Ourses

### Introduction to Power BI

Practice Now Replay Course Bookmark

#### Course Description

Gain a 360° overview of exploring and using Power BI to build impactful reports. In this course, you'll go from zero to here as you discover how to use this popular business intelligence pictform through hands-on exercises. Before diving into creating visualizations using Power BI's drag-and-drop functionality, you'll first learn how to conflictently load and transform data using Power Query and the importance of data models. You'll also learn to drill down into reports and make your reports fully interactive. You've got the power!

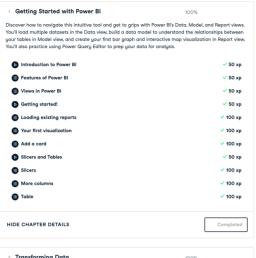

2 Transforming Data 100% In this chapter, you'll learn how to shape and transform your data before the data analysis using Power Query Editor. ▶ Transforming data ✓ 50 xp Cleaning data ✓ 50 xp Power Query Editor ✓ 50 xp Transform before load ✓ 100 xp Field aggregation ✓ 100 xp Transforming and formatting columns ✓ 50 xp Transforming columns ✓ 100 xp Formatting currency ✓ 100 xp Making maps with geographic data ✓ 100 xp Completed HIDE CHAPTER DETAILS

3 Visualizing Data 100% It's time to power-up your business intelligence skills! Through hands-on exercises, you'll learn how to change and format a wide range of visualizations, before moving on to sorting data and creating hierarchies—making it possible for you to drill into your reports. Nisualization options ✓ 50 xp Choosing the right visual ✓ 50 xp Making changes ✓ 50 xp ✓ 100 xp Editing properties ✓ 100 xp Sorting and more formatting ✓ 50 xp Sorting data ✓ 100 xp Using the slicer ✓ 100 xp

HIDE CHAPTER DETAILS

Making it look good

4 Filtering In the final chapter, you'll discover how to filter the information in your reports by location and control how these filters interconnect and interact with other visuals in your report. Drilling down and filtering Working with hierarchies ✓ 50 xp The underlying data and hierarchies ✓ 50 xp Looking at the data ✓ 100 xp Creating a hierarchy ✓ 100 xp Filters ✓ 50 xp Adding a filter ✓ 100 xp Turning off interactions ✓ 100 xp Applying advanced filtering ✓ 100 xp ✓ 50 xp Congratulations! HIDE CHAPTER DETAILS

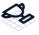

Data Analyst in Power BI

Power Bl Fundamentals

DATASETS Exercises and Datasets

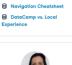

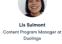

Duclingo
Duclingo
Lis holds a Master's degree
in Computer Science from
McGill University with a
focus on computer science
education research and
applied machine learnings.
She's passionate about
teaching all things related
to data and improving the
accessibility of these
topics.

See More

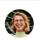

Sara is a graduate of a master's degree in Business Engineering and Marketing Analysis. Prior to working at DataCamp she worked as a Data Science consultant for a Belgian IT company. Sara is passionate about education, data science, and business and loves that she is able to combine all of these disciplines in her job at DataCamp.

See More

### COLLABORATOR(S)

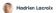

Ginger Grant

✓ 100 xn

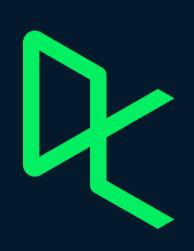

# STATEMENT OF ACCOMPLISHMENT

#27.215.243

HAS BEEN AWARDED TO

# **Tat Dat Tran**

FOR SUCCESSFULLY COMPLETING

# Introduction to DAX in Power BI

LENGTH

2 HOURS

COMPLETED ON

DEC 21, 2022

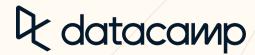

A

Jonathan Cornelissen, CEO

### Introduction to DAX in Power BI

Practice Now

Replau Course

Rookmark

#### Course Description

Start uour journeu to becomina a DAX master with this introductoru course on DAX. You'll learn fundamental concepts and best practices for implementing DAX in your reports. You'll learn to write DAX code to generate calculated columns, measures, and tables while learning supporting knowledge around 'context' in Power Bl. Finally, we'll round off the course by introducing time-intelligence functions and show you how to use Quick Measures to create complex DAX code. Let's take the first step in your DAX mastery journey!

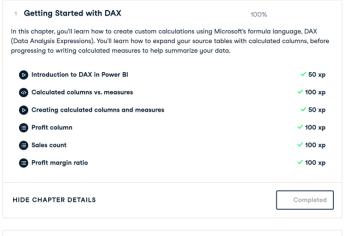

#### 2 Context in DAX Formulas

HIDE CHAPTER DETAILS

100%

In this chapter, you'll learn about context in Power BI and how it plays an important part when building reports. Next, we'll learn how to use iterator functions to evaluate data at a row level. We'll then introduce you to the CALCULATE function to help you filter your data and finally, we'll show you how to use variables to make writing DAX functions more efficient.

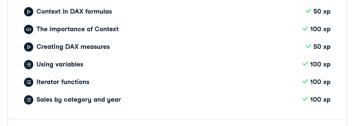

HIDE CHAPTER DETAILS Completed

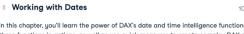

In this chapter, you'll learn the power of DAX's date and time intelligence functions. You'll be able to use these functions in actions, as well as use quick measures to create complex DAX code.

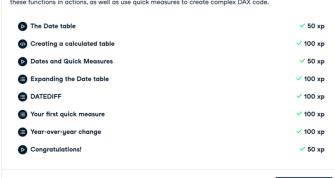

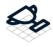

Statement of Accomplishment

View

Data Analyst in Power Bl

Power BI Fundamentals

#### DATASETS

- DataCamp vs. Local
- Exercises and Datasets

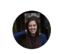

### Jess Ahmet

Jess is a Content Developer at DataCamp, Prior to joining DataCamp, she worked in various analust roles within healthcare and most recently online gambling. She has a and business which she has been able to combine in her role at DataCamp. Outside of work, you can often find her in front of a TV watching Soccer and Formula 1.

See More

### COLLABORATOR(S)

Maarten Van den Broeck

Carl Rosseel

#### **PREREQUISITES**

Completed

Introduction to Power BI